Compiled by Aluizio using the book UNIX IN A NUTSHELL, Arnold Robbins, O'Reilly Ed., 4<sup>th</sup> edition, 2005, ISBN 0-596-10029-9.

## USEFUL UNIX COMMANDS

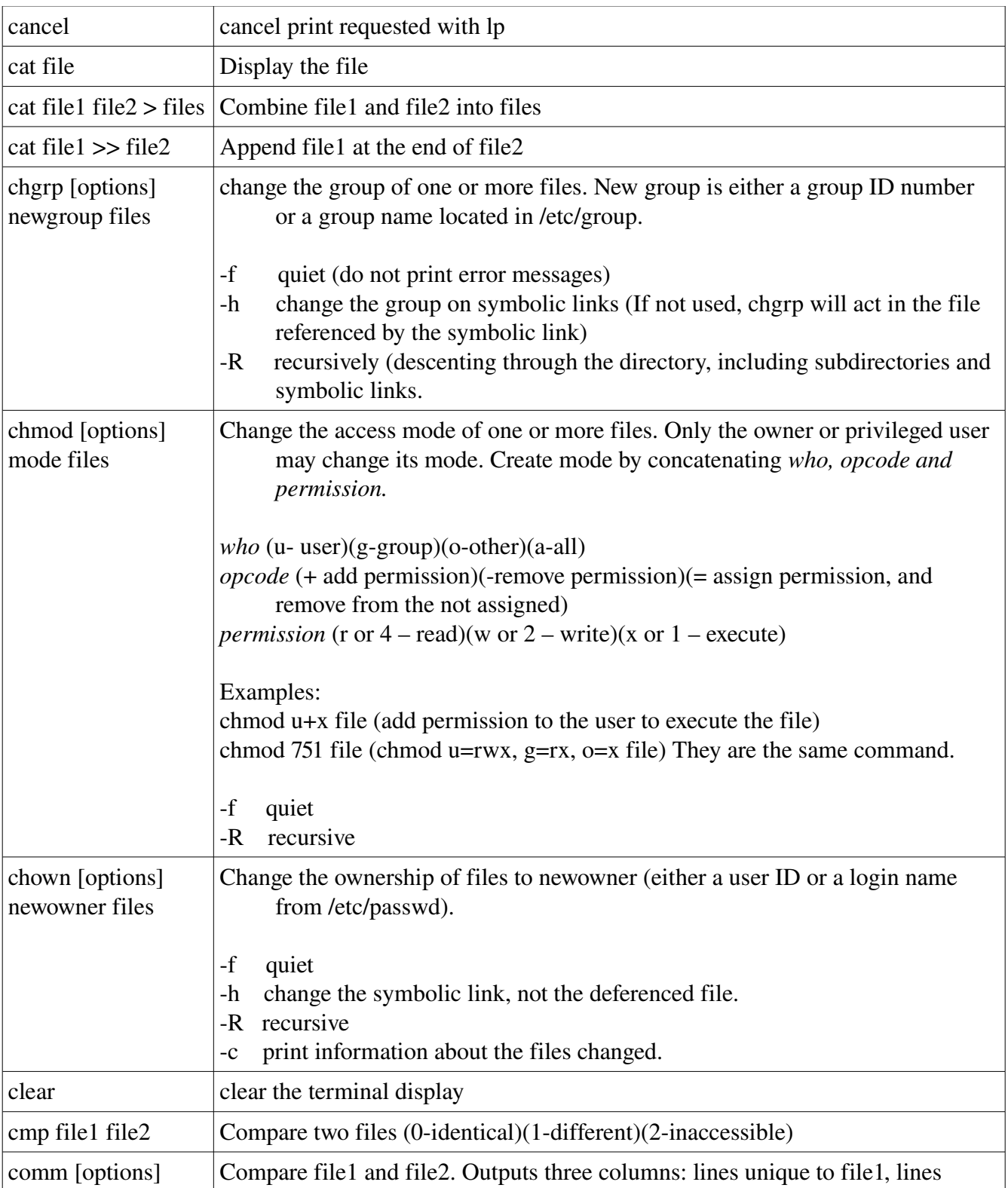

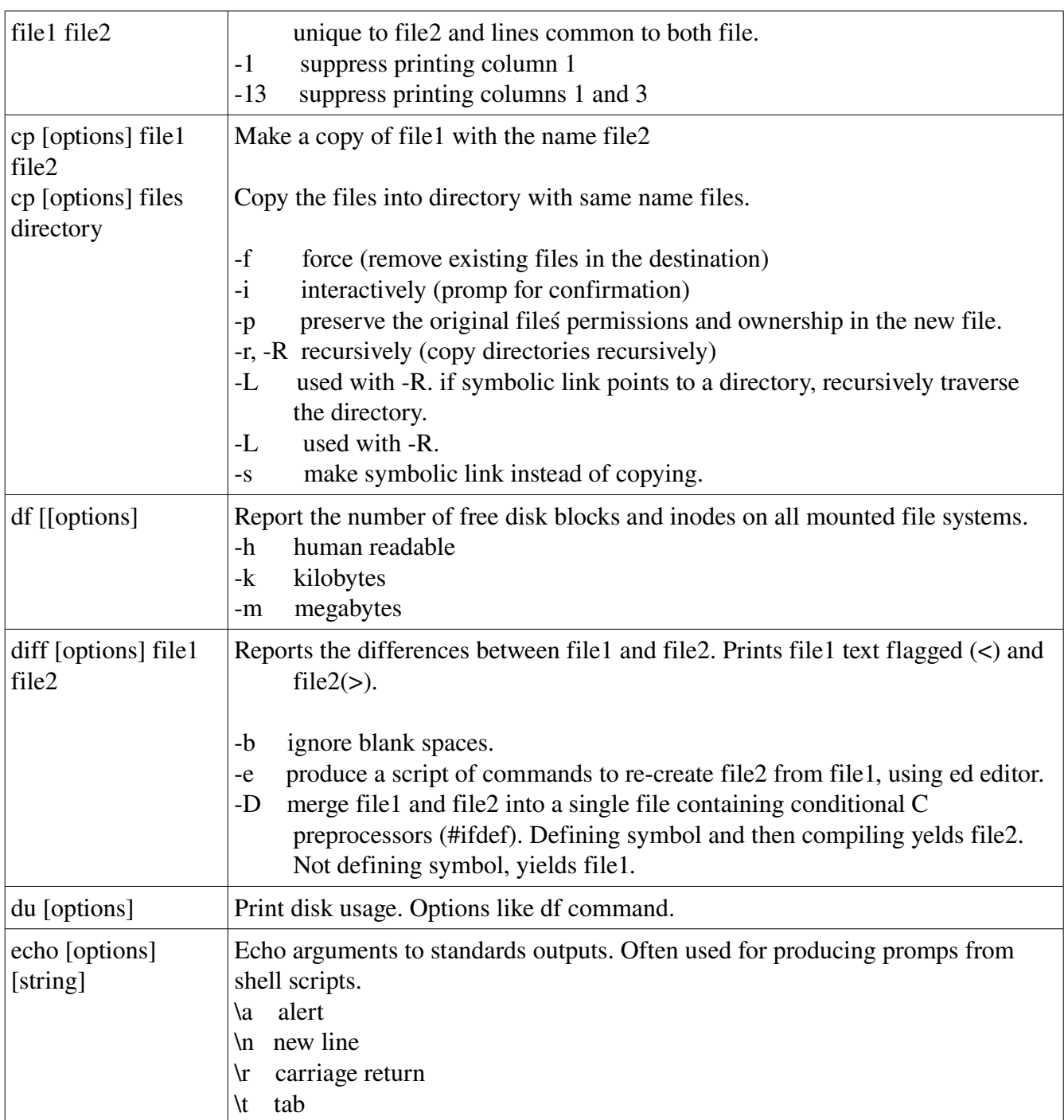

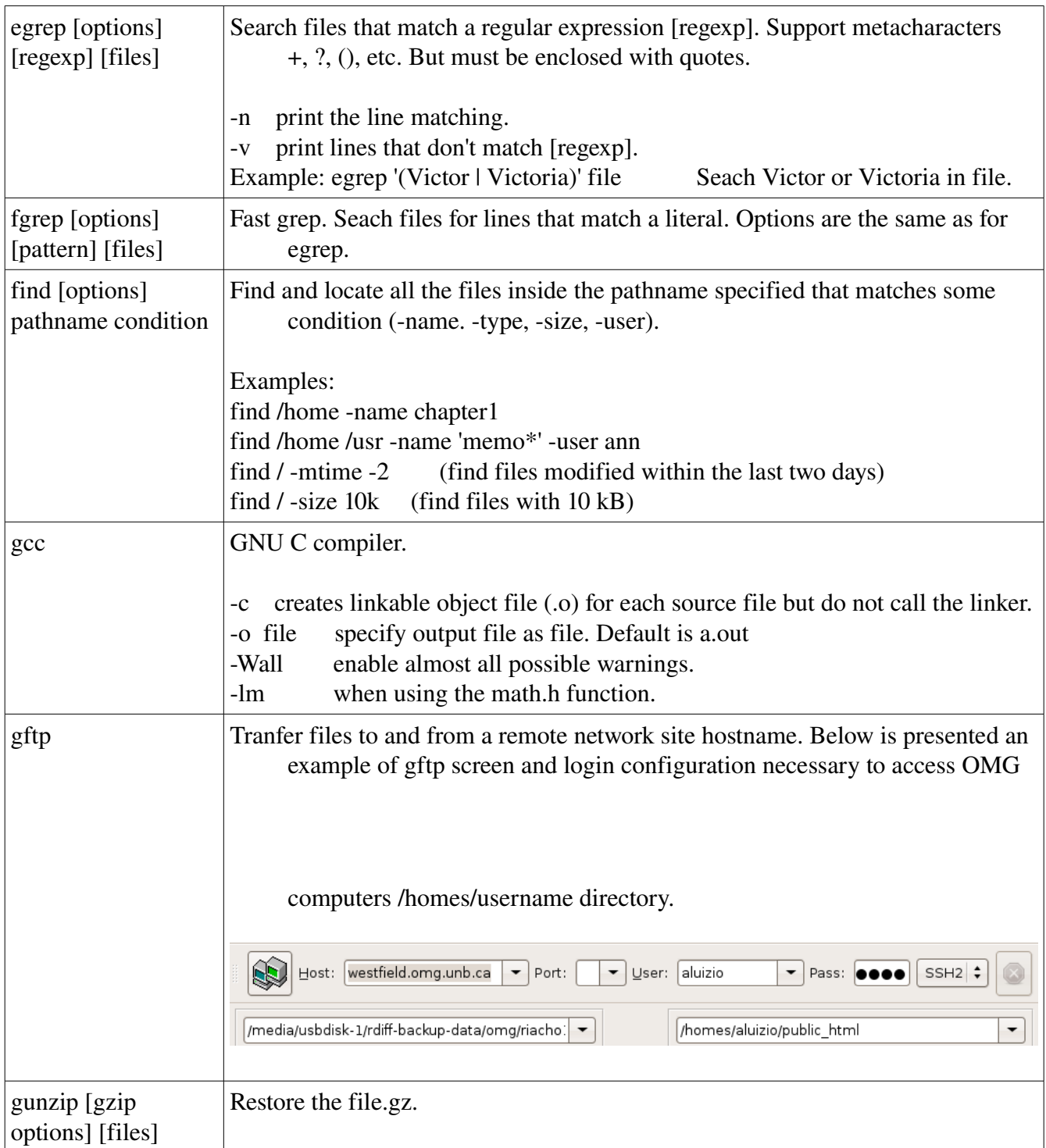

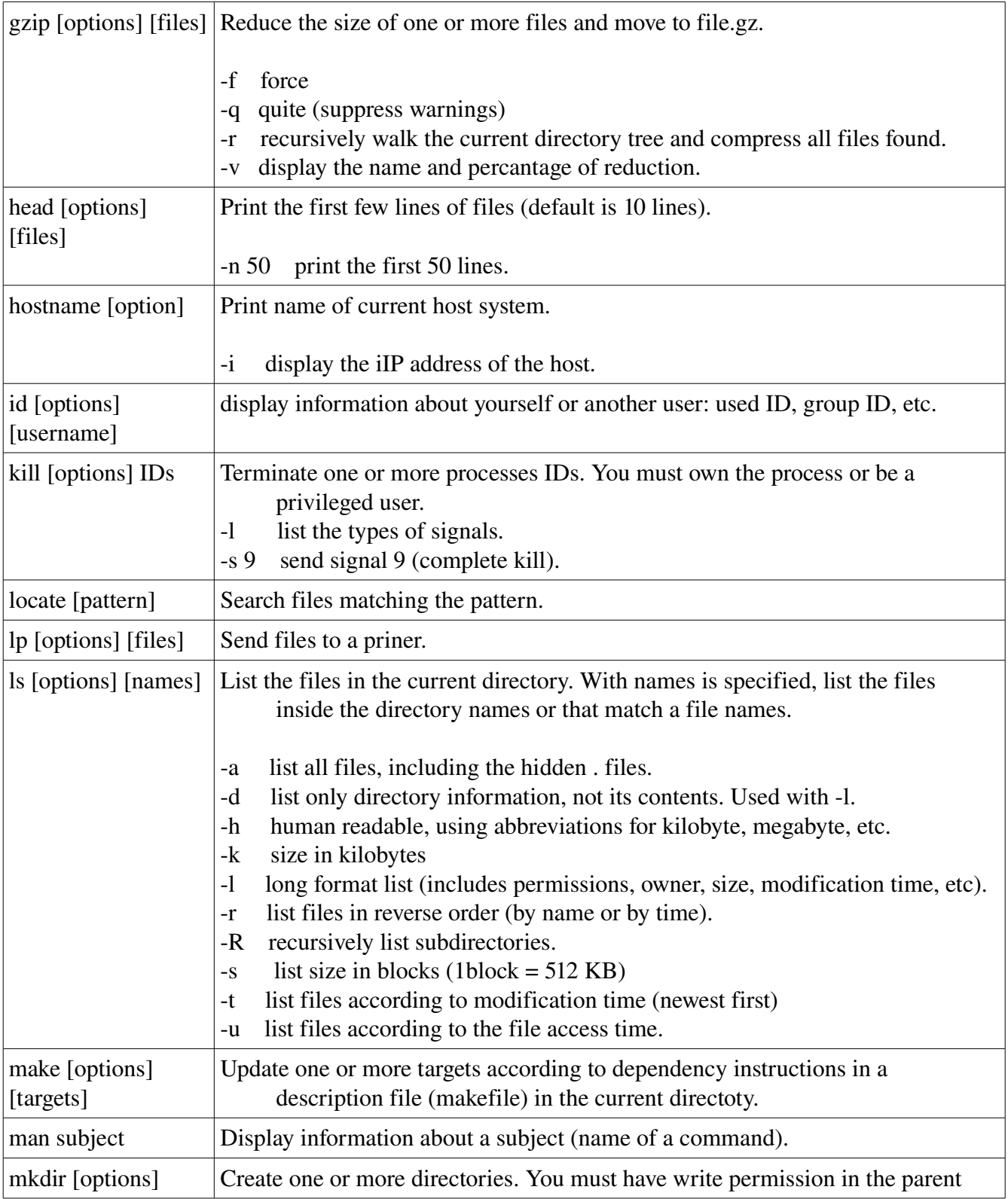

Compiled by Aluizio using the book UNIX IN A NUTSHELL, Arnold Robbins, O'Reilly Ed., 4<sup>th</sup> edition, 2005, ISBN 0-596-10029-9.

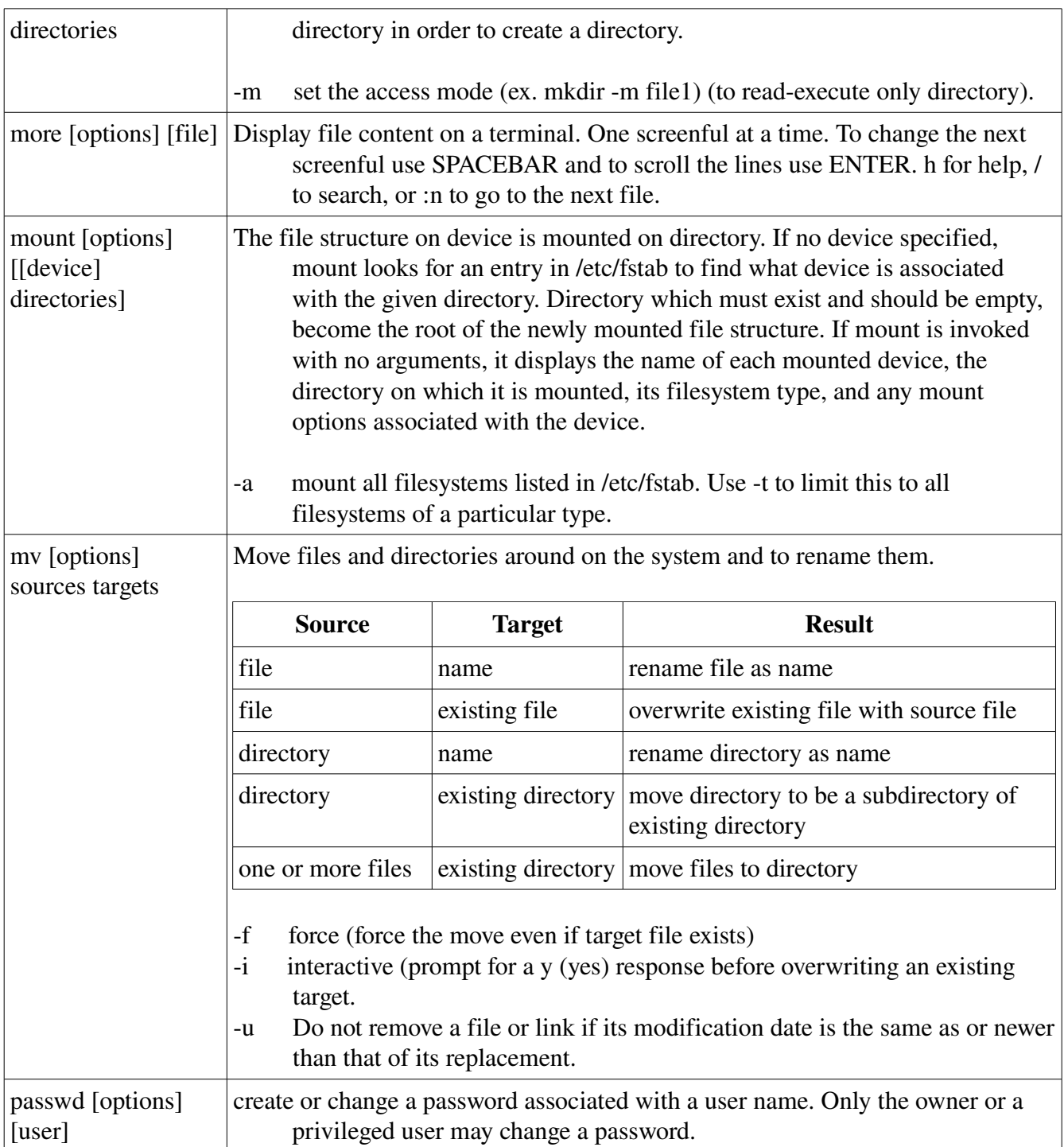

Compiled by Aluizio using the book UNIX IN A NUTSHELL, Arnold Robbins, O'Reilly Ed., 4<sup>th</sup> edition, 2005, ISBN 0-596-10029-9.

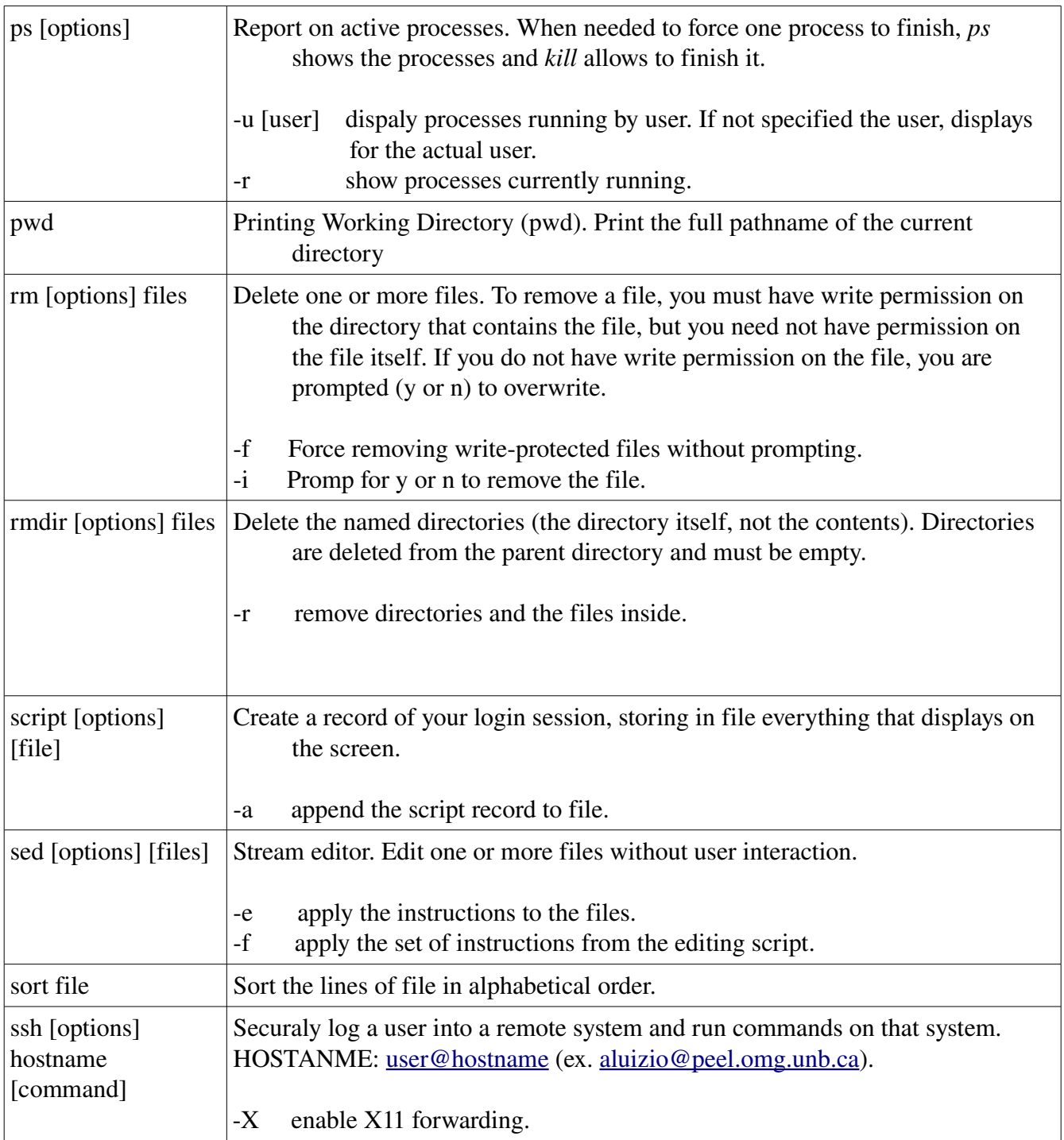

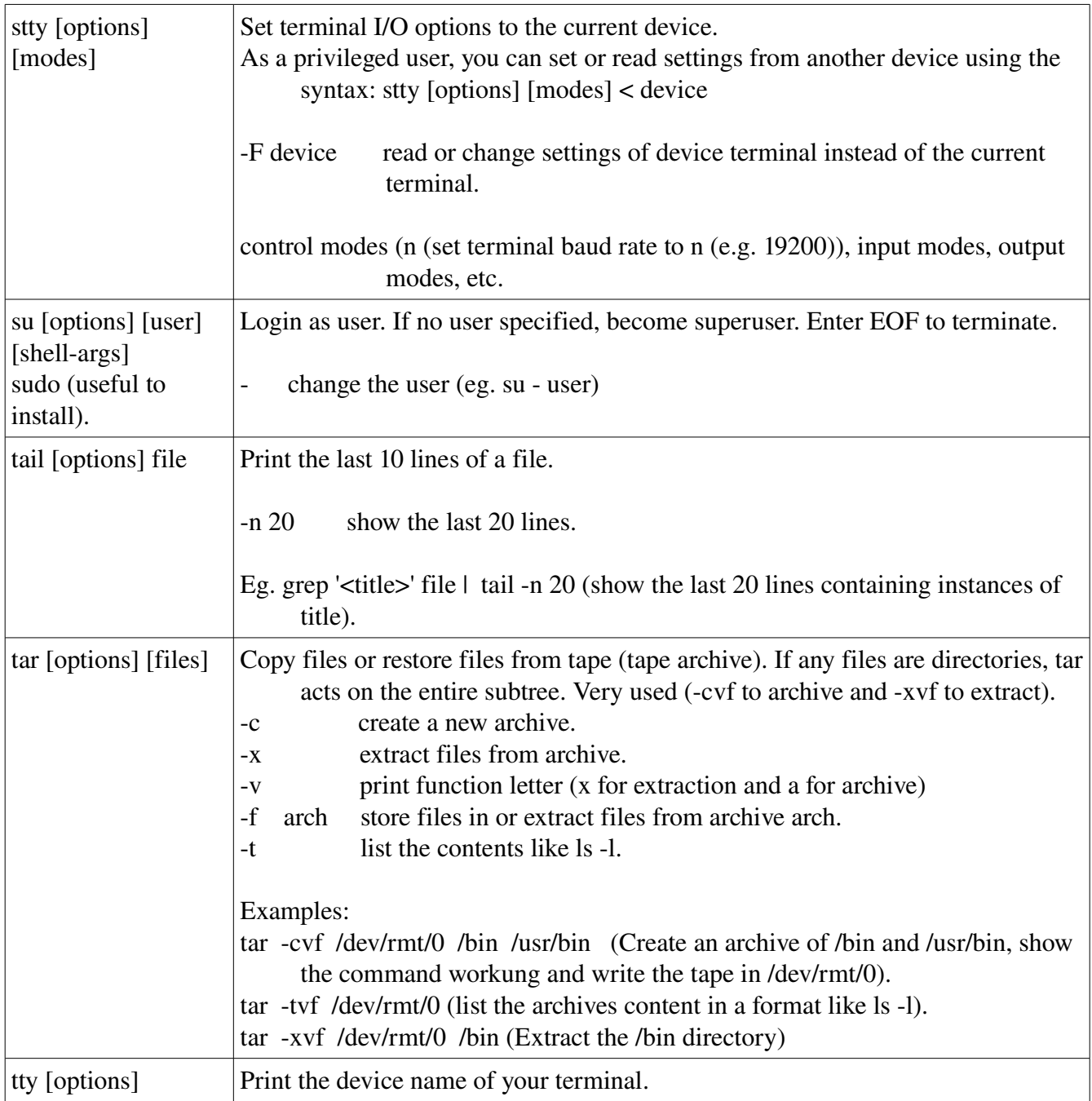

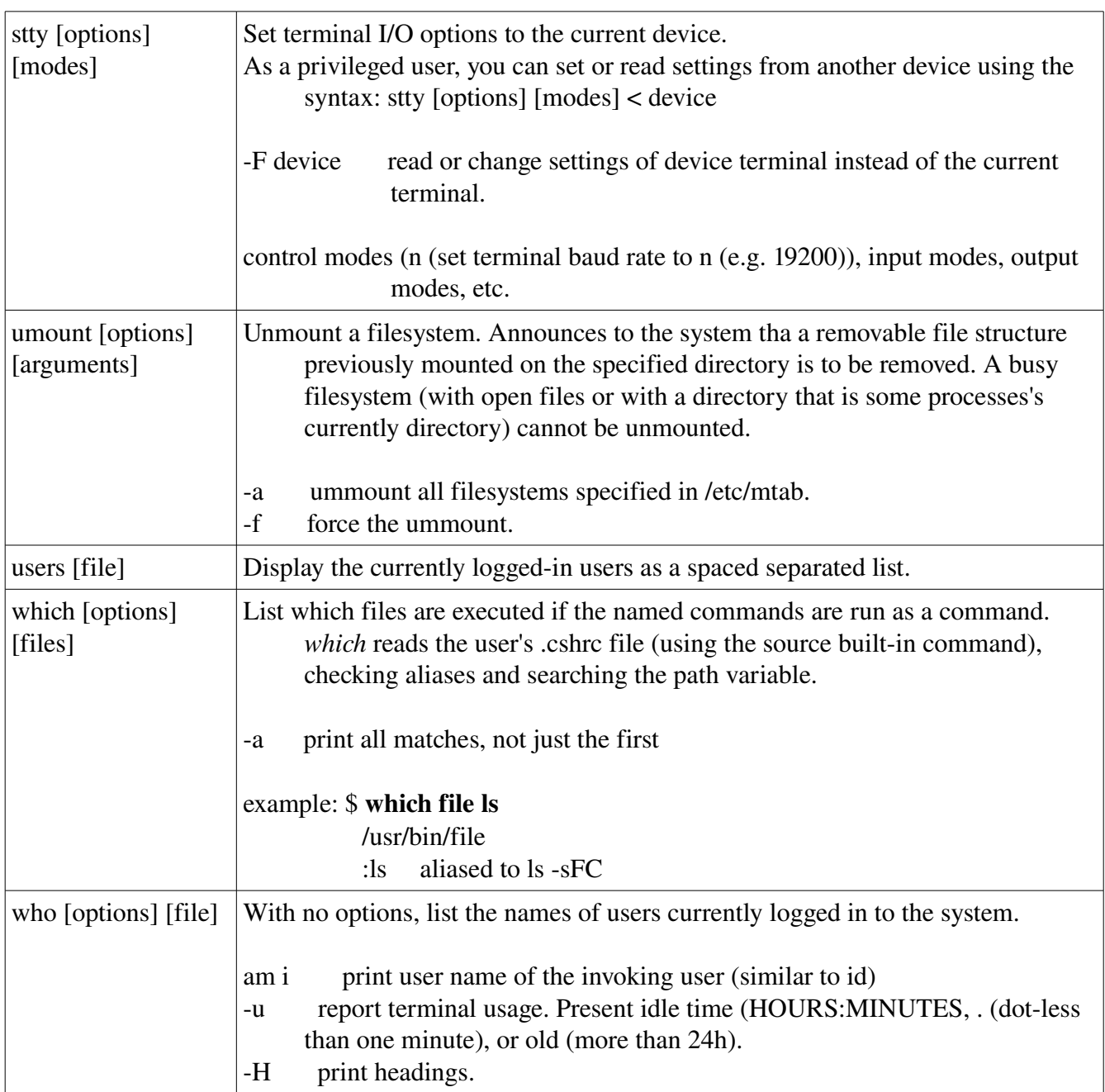